### **GPCD Calculations**

Process Steps for SAWS Calculation

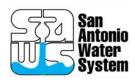

#### Introduction

- GPCD refers to the number of gallons produced for sale or use, per person (capita), per day for a utility.
- GPCD can also be calculated for billed (sold) or otherwise allocated in the system. Other allocations could be things like:
  - Storage for later use
  - Mainline flushing
  - Fire hydrant testing
  - Other internal utility uses that aren't billed
- Gallons should be an accurate (as possible) count of water as determined by
  - Meters
  - Channel flow estimations
  - Run-time constant calculations for pumps

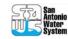

- Capita or "persons" should be an accurate (as possible) representation of the total population served by the utility
- Population can be determined several ways:
  - Census data maps in comparison with utility boundary maps
  - Utility surveys of customers
  - Other locally developed demographic data such as
    - Transportation data
    - Workforce data
    - Housing reports

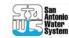

- Issues in obtaining "gallons" data
  - Meters are not always in place or in the wrong place
  - Meter accuracy can vary due to many factors, including
    - Manufacturer
    - Type
    - Water Quality
  - Pump run-time data (which is a surrogate for metering)
     can be misleading if the equations are not calibrated
     frequently with recent pump performance data
  - Human error on meter reads can alter outcome

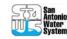

- Issues in obtaining population data
  - Census occurs once every 10 years (with some larger areas having intra-decadal updates)
  - Census boundaries probably won't have an exact match to service area boundaries
  - Day workers within the service boundaries are hard to account for
  - Local utilities may not have GIS systems to help them map boundaries

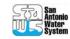

- Issues in obtaining population data
  - Utility assets (customer meters in particular) may not be mapped out for GIS analysis

- Tools for Determining GPCD
  - Mapping software
    - ESRI (expensive, but relatively easy to use and full featured)
    - GRASS (freeware, but requires experienced system administrator support)
  - Database and spreadsheet software
    - Microsoft Office, MSSQLOpen Office, MySQL

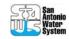

## **Steps to Determine GPCD**

- 1. Determine geographic boundaries of service area.
- 2. Determine location and type of customers in service area.
- 3. Obtain geographic boundaries and population counts by census boundary (tract or sub unit of census tract such as census block).
- 4. Overlay service boundary line on Census boundary data.
- 5. Determine water production gallons for service area
- 6. Determine water delivery gallons for service area
- 7. Divide production and delivery amounts by service population

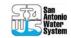

#### Determine geographic boundaries of service area

 Use GIS to determine exact service area based on CCN

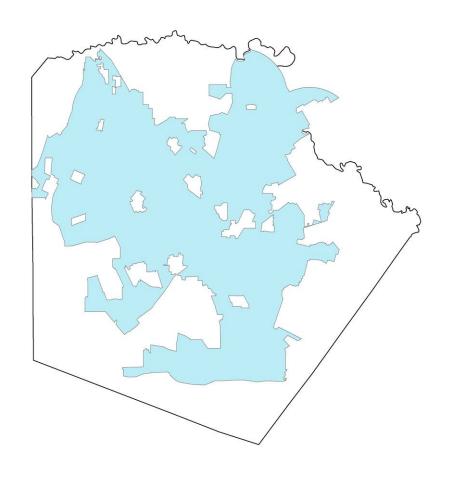

## **Steps to Determine GPCD**

- 1. Determine geographic boundaries of service area.
- 2. Determine location and type of customers in service area.
- 3. Obtain geographic boundaries and population counts by census boundary (tract or sub unit of census tract such as census block).
- 4. Overlay service boundary line on Census boundary data.
- 5. Determine water production gallons for service area
- 6. Determine water delivery gallons for service area
- Divide production and delivery amounts by service population

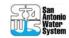

#### Determine location and type of customers in service area

- Determine location of each customer by:
  - GPS each meter
  - Address matching with local appraisal district files
  - Obtain precise latitude and longitude for each customer from third party software and data such as Google Earth

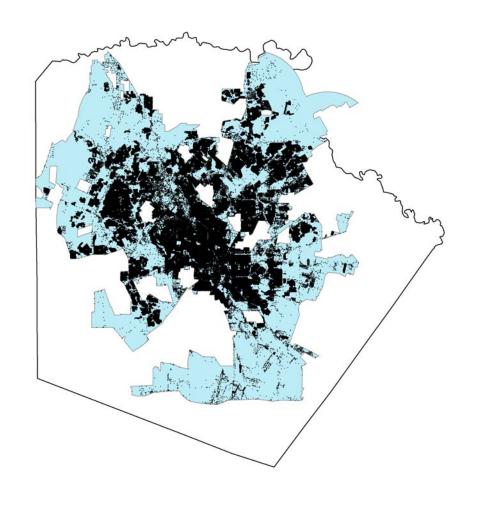

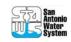

#### Determine location and type of customers in service area

- Residential Single Family Home
- Apartment 3 or more units
- Commercial Account
  - Grocery store, furniture store, auto repair garage, hotel/motel, restaurant, amusement park, etc
  - Most of water at site used for/by humans/landscape.
- Industrial Account
  - Refinery, auto assembly plant, food processing plant, semiconductor manufacturing plant.
  - Most of water at site used for economic process.
- Wholesale water customer
- Recycled water customer

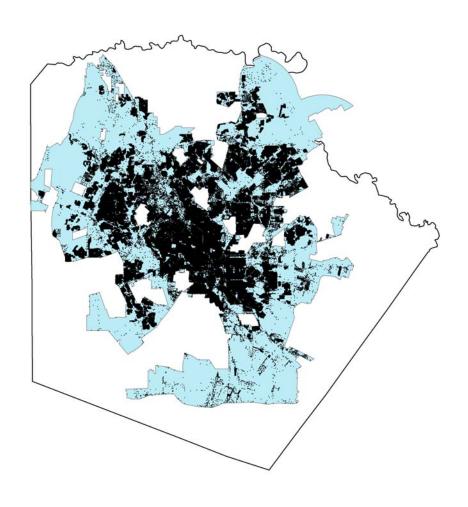

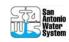

#### Determine location and type of customers in service area

- Include all active customers that are indicative of population change, such as:
  - Homes, apartments, restaurants
- Exclude larger industrial customers, such as:
  - Large manufacturing plants that distribute nationally
- Exclude inactive (vacant), under construction and irrigation accounts

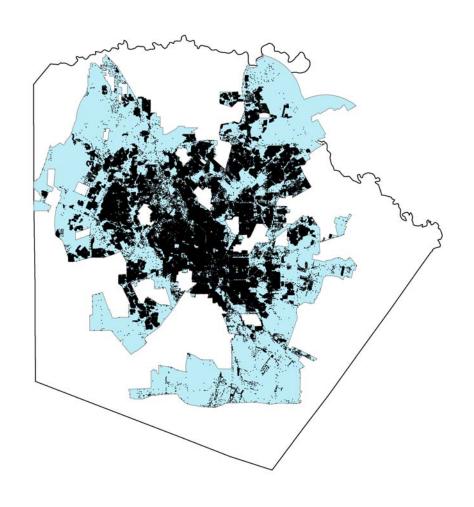

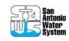

## **Steps to Determine GPCD**

- 1. Determine geographic boundaries of service area.
- 2. Determine location and type of customers in service area.
- 3. Obtain geographic boundaries and population counts by census boundary (tract or sub unit of census tract such as census block).
- 4. Overlay service boundary line on Census boundary data.
- 5. Determine water production gallons for service area
- 6. Determine water delivery gallons for service area
- 7. Divide production and delivery amounts by service population

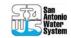

- Census data and GIS files are freely available on the web
- Based on service are size and location, determine which census units are best for the analysis

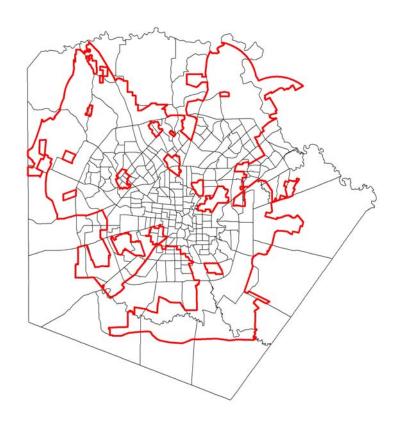

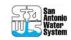

 Overlay census boundaries (in this case tracts) with service area

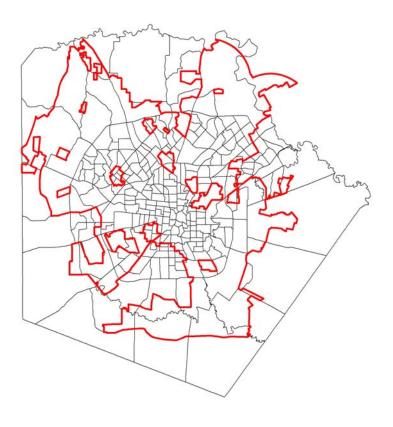

- In most (if not all) cases, boundaries between service area and census boundary will not match at all
- Partial population counts must be estimated either by
  - Using GIS software to approximate
  - Visually looking at the map and approximating

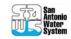

Overlay service boundary line on Census

boundary data

 SAWS example of partial match of census tract to service boundary

- Blue is Census
- Red is SAWSService

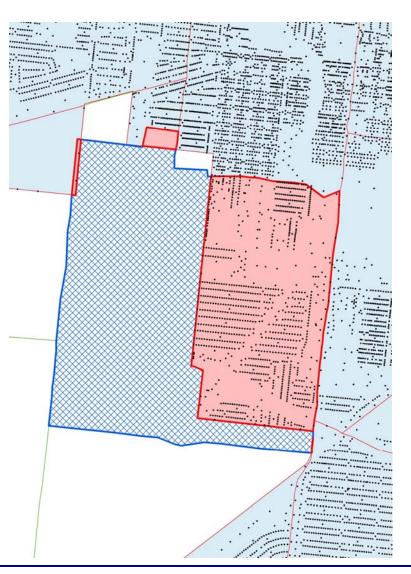

Overlay service boundary line on Census

boundary data

 SAWS example of partial match of census tract to service boundary

- Tract 1605
  - Census 2000 Population:
     7,831 people
  - Only 40% of the SAWS CCN extends into the census tract
  - SAWS population for the tract may only be:
  - $7,381 \times 0.40 = 3,132$

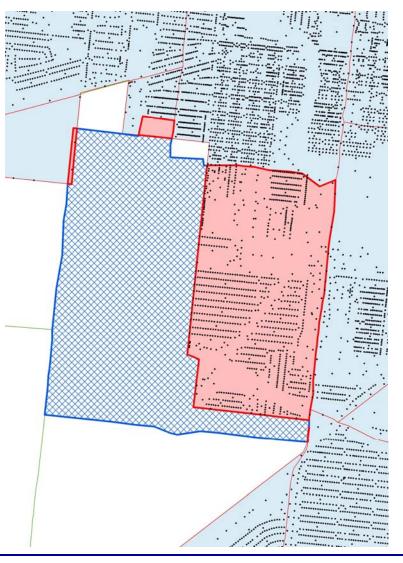

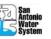

- SAWS data on partial overlays
  - 262 census tracts represented in the SAWS CCN

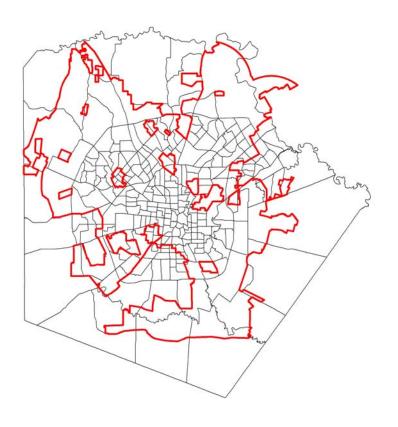

- SAWS data on partial overlays
  - 262 census tracts represented in the SAWS CCN
  - 119 (or 45%) are partially split by the SAWS CCN boundary

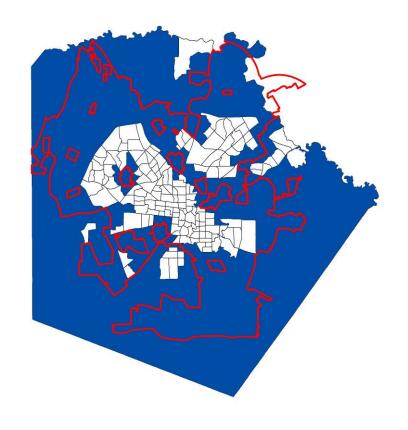

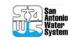

## **Steps to Determine GPCD**

- 1. Determine geographic boundaries of service area.
- 2. Determine location and type of customers in service area.
- 3. Obtain geographic boundaries and population counts by census boundary (tract or sub unit of census tract such as census block).
- 4. Overlay service boundary line on Census boundary data.
- 5. Determine water production gallons for service area
- 6. Determine water delivery gallons for service area
- 7. Divide production and delivery amounts by service population

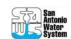

## Summing it all up

- When all is done
  - Organize into a spreadsheet
  - Meet with internal utility stakeholders
    - Production
    - Finance
    - Mapping and Demographics
    - Water Resources and Conservation

| 1.50 | D. L. C                                           | 01.1              |                                           |  |  |  |  |  |  |  |  |
|------|---------------------------------------------------|-------------------|-------------------------------------------|--|--|--|--|--|--|--|--|
| Line | Production Stats                                  |                   |                                           |  |  |  |  |  |  |  |  |
| 1    | Service Population                                | 1 28              | 1,280,684                                 |  |  |  |  |  |  |  |  |
|      | COLVICE L'OPUIGNOIT                               | 1,200,004         |                                           |  |  |  |  |  |  |  |  |
|      |                                                   | MG                | AF                                        |  |  |  |  |  |  |  |  |
| 2    | Edwards Production <sup>1</sup>                   | 63,747.30         | 195,633.28                                |  |  |  |  |  |  |  |  |
| 3    | Oliver Ranch/BSR/Trinity                          | 943.95            | 2,896.88<br>4,956.65<br>1,122.54<br>21.54 |  |  |  |  |  |  |  |  |
| 4    | GBRA                                              | 1,615.13          |                                           |  |  |  |  |  |  |  |  |
| 5    | Kelly USA                                         | 365.78            |                                           |  |  |  |  |  |  |  |  |
| 6    | CTI                                               | 7.02              |                                           |  |  |  |  |  |  |  |  |
| 7    | S&S Hills                                         | 12.41             | 38.08                                     |  |  |  |  |  |  |  |  |
|      |                                                   |                   |                                           |  |  |  |  |  |  |  |  |
| 8    | ASR Recharge                                      | 2,962.29          | 9,090.93                                  |  |  |  |  |  |  |  |  |
| 9    | ASR Production                                    | 2,094.62          | 6,428.15                                  |  |  |  |  |  |  |  |  |
| 10   | Total Production                                  | 66 601 50         | 204 669 07                                |  |  |  |  |  |  |  |  |
|      | Total Production                                  | 66,691.59         | 204,668.97                                |  |  |  |  |  |  |  |  |
| 11   | Net Production <sup>2</sup>                       | 63,729.30 195,578 |                                           |  |  |  |  |  |  |  |  |
| 40   | 0=0=3                                             | 400.00            |                                           |  |  |  |  |  |  |  |  |
| 12   | GPCD <sup>3</sup>                                 | 136.33            |                                           |  |  |  |  |  |  |  |  |
|      |                                                   |                   |                                           |  |  |  |  |  |  |  |  |
|      |                                                   |                   |                                           |  |  |  |  |  |  |  |  |
|      | 1 - Includes 2,094.62 MG from ASR                 |                   |                                           |  |  |  |  |  |  |  |  |
|      | 2 - Sum of lines 2,3,4,5,6,7 less line 8          |                   |                                           |  |  |  |  |  |  |  |  |
|      | 3 - Line 11 / 1.280684 / 365                      |                   |                                           |  |  |  |  |  |  |  |  |
|      | Population provided by Mapping and Planning Dept. |                   |                                           |  |  |  |  |  |  |  |  |
|      | Production Provided by Production Dept.           |                   |                                           |  |  |  |  |  |  |  |  |

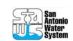

## Summing it all up

Depending on audience, there may several ways of presenting the data

|                                                                                           | 2006 Production Data            |                      |                      |                   |                                                                                            |                      |                      |                                     |                                                                                            |                      |                      |  |  |  |
|-------------------------------------------------------------------------------------------|---------------------------------|----------------------|----------------------|-------------------|--------------------------------------------------------------------------------------------|----------------------|----------------------|-------------------------------------|--------------------------------------------------------------------------------------------|----------------------|----------------------|--|--|--|
| Line                                                                                      | ne Production Stats             |                      |                      |                   | ne Production Source Accounting Audience Line                                              |                      |                      | Summary Stats                       |                                                                                            |                      |                      |  |  |  |
| 1                                                                                         | Service Population              | 1,280,684            |                      | 1                 | Service Population                                                                         | 1,280,684            |                      | 1                                   | Service Population                                                                         | 1,280,684            |                      |  |  |  |
|                                                                                           |                                 | MG AF                |                      |                   |                                                                                            | MG                   | AF                   |                                     |                                                                                            | MG                   | AF                   |  |  |  |
| 2                                                                                         | Edwards Production <sup>1</sup> | 63,747.30            | 195,633.28           | 2                 | Edwards Production                                                                         | 58,690.82            | 180,115.51           | 2                                   | Edwards Production <sup>4</sup>                                                            | 59,056.60            | 181,238.05           |  |  |  |
| 3                                                                                         | Oliver Ranch/BSR/Trinity        | 943.95               | 2,896.88             | 3                 | Oliver Ranch/BSR/Trinity                                                                   | 943.95               | 2,896.88             | 3                                   | Trinity Production <sup>5</sup>                                                            | 963.38               | 2,956.50             |  |  |  |
| 4                                                                                         | GBRA                            | 1,615.13             | 4,956.65             | 4                 | GBRA                                                                                       | 1,615.13             | 4,956.65             | 4                                   | Canyon Lake                                                                                | 1,615.13             | 4,956.65             |  |  |  |
| 5                                                                                         | Kelly USA                       | 365.78               | 1,122.54             | 5                 | Kelly USA                                                                                  | 365.78               | 1,122.54             | 5                                   |                                                                                            |                      |                      |  |  |  |
| 6                                                                                         | CTI                             | 7.02                 | 21.54                | 6                 | CTI                                                                                        | 7.02                 | 21.54                | 6                                   |                                                                                            |                      |                      |  |  |  |
| 7                                                                                         | S&S Hills                       | 12.41                | 38.08                | 7                 | S&S Hills                                                                                  | 12.41                | 38.08                | 7                                   |                                                                                            |                      |                      |  |  |  |
| 8                                                                                         | ASR Recharge<br>ASR Production  | 2,962.29<br>2,094.62 | 9,090.93<br>6,428.15 | 8<br>9            | ASR Recharge<br>ASR Production                                                             | 2,962.29<br>2,094.62 | 9,090.93<br>6,428.15 | 8                                   | ASR Recharge<br>ASR Production                                                             | 2,962.29<br>2,094.62 | 9,090.93<br>6,428.15 |  |  |  |
| 10                                                                                        | Total Production                | 66,691.59            | 204,668.97           | 10                | Total Production                                                                           | 66,692.02            | 204,670.29           | 10                                  |                                                                                            |                      |                      |  |  |  |
| 11                                                                                        | Net Production <sup>2</sup>     | 63,729.30            | 195,578.04           | 11                | Net Production <sup>3</sup>                                                                | 63,729.73            | 195,579.36           | 11                                  | Production for Use                                                                         | 63,729.73            | 195,579.36           |  |  |  |
| 12                                                                                        | GPCD <sup>3</sup> 136.33        |                      | 12                   | GPCD <sup>3</sup> | 136.33                                                                                     |                      | 12                   | GPCD <sup>3</sup>                   | 136.33                                                                                     |                      |                      |  |  |  |
|                                                                                           | 1 - Includes 2,094.62 MG fr     |                      |                      |                   | 3 - Sum of lines 2,3,4,5,6,7,9 less line 8                                                 |                      |                      | 4 - Sum Edwards wells and Kelly USA |                                                                                            |                      |                      |  |  |  |
| 2 - Sum of lines 2,3,4,5,6,7 less line 8                                                  |                                 |                      |                      |                   | 2. Line 11 / 1 200604 / 265                                                                |                      |                      |                                     | 5 - Sum of Trinity wells, Oliver Ranch, BSR, CTI and                                       |                      |                      |  |  |  |
| 3 - Line 11 / 1.280684 / 365                                                              |                                 |                      |                      |                   | 3 - Line 11 / 1.280684 / 365                                                               |                      |                      |                                     | 3 - Line 11 / 1.280684 / 365                                                               |                      |                      |  |  |  |
| Population provided by Mapping and Planning Dept. Production Provided by Production Dept. |                                 |                      |                      |                   | Population provided by Mapping and Planning Dept.  Production Provided by Production Dept. |                      |                      |                                     | Population provided by Mapping and Planning Dept.  Production Provided by Production Dept. |                      |                      |  |  |  |

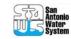